Հավելված № 4 Հաստատված է Հայաստանի Հանրապետության hանրային ծառայությունները կարգավորող hանձնաժողովի 2008 թ մայիսի 23-ի № 284U որոշմամբ

## Sեղեկատվություն ստացված գրավոր hարցադրումների, բողոքների բնույթի և դրանց արձագանքման վերաբերյալ

## «Շիրակ-ջրմուղկոյուղի» ΦԲԸ

<del>.</del><br>Ծարեխանություն

Եռամսյակ 3-րդ 2012թ.

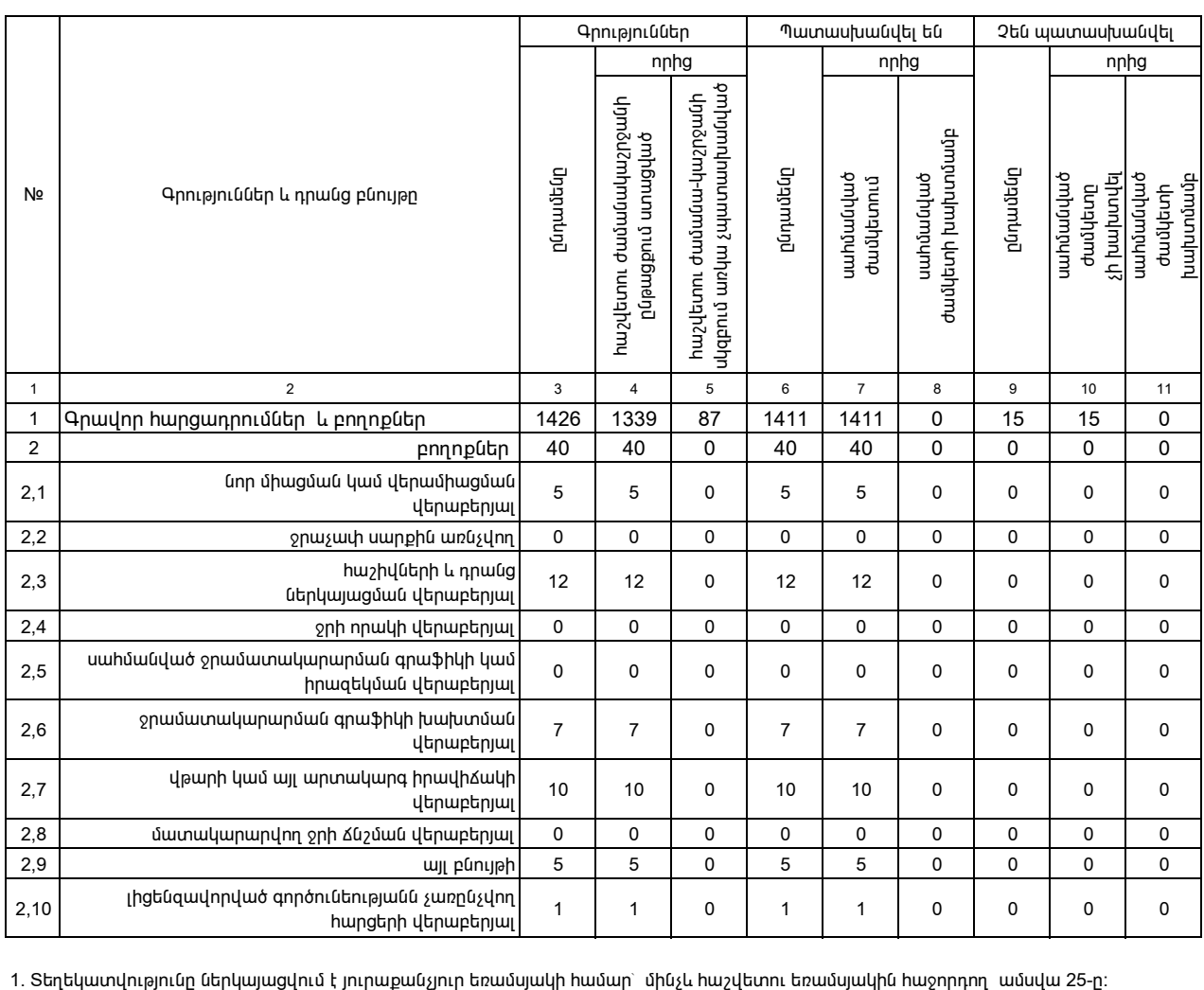

2. Sեղեկատվությունը ներկայացվում է նաև էլեկտրոնային տարբերակով` Microsoft Excel ծրագրով: